## 2.05 - Şubat 2024

Logo Mobile Sales

Sürümde Yer Alan Yenilikler

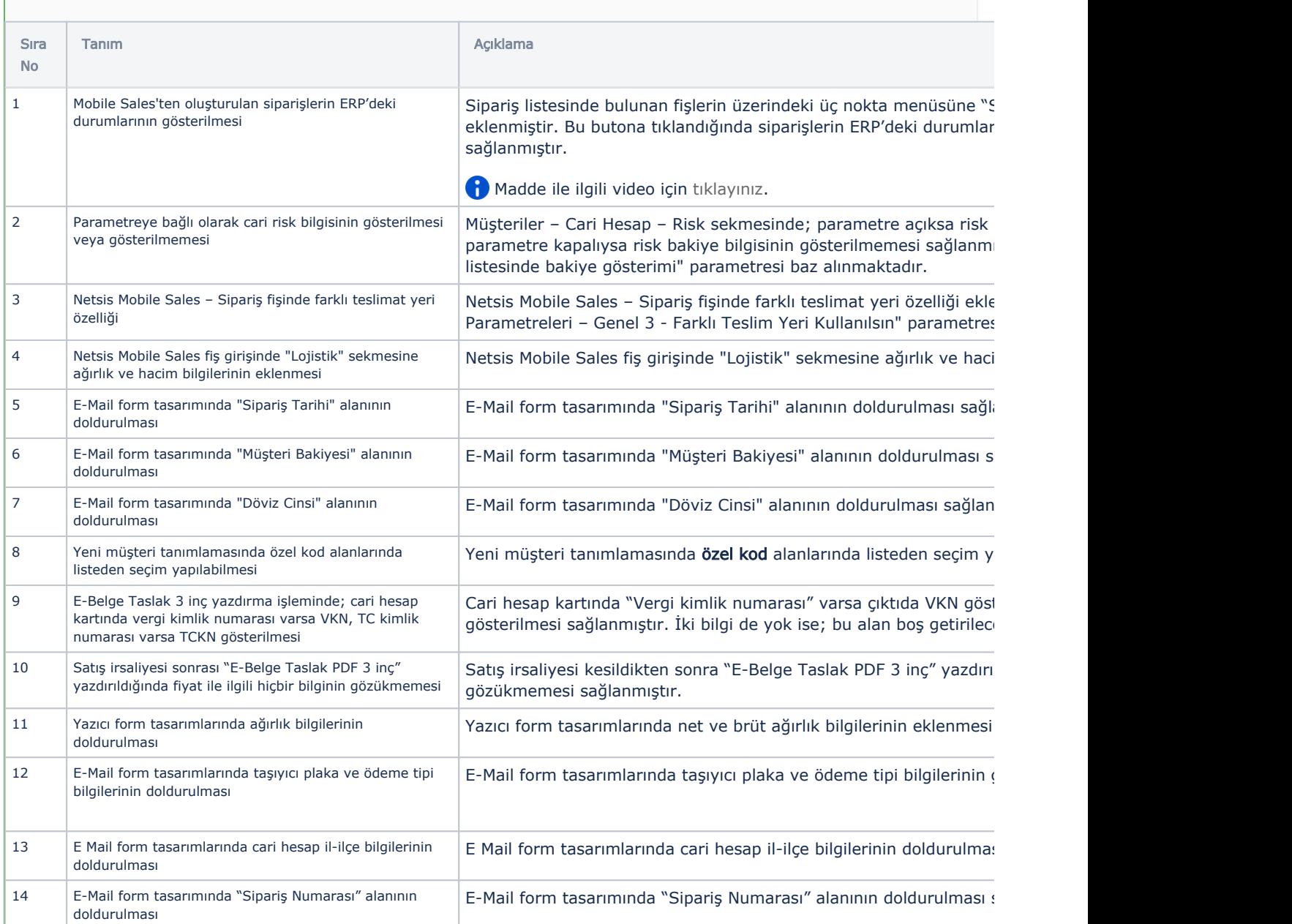

## Sürümde Yer Alan İyileştirmeler

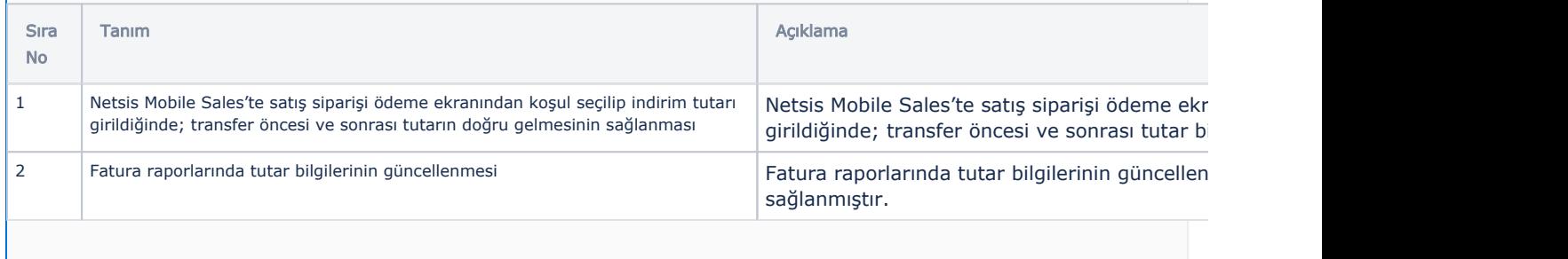

Netsis Mobile Sales'te sipariş baskı ön izlemes doğru gelmesi sağlanmıştır.

## Logo Mobile Sales Panel

## Sürümde Yer Alan Yenilikler

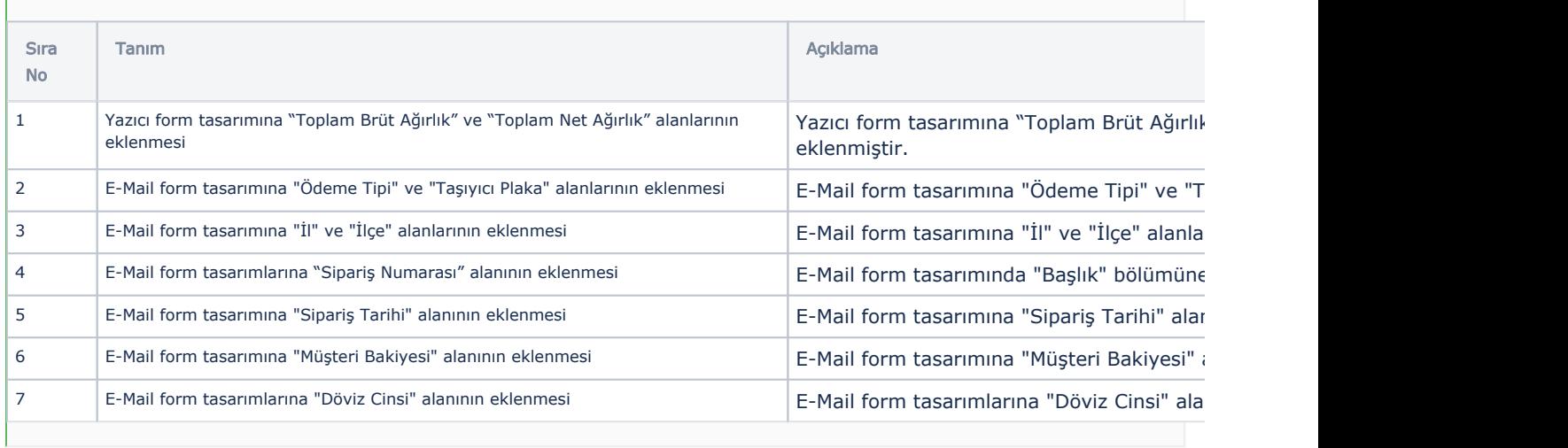

Bir sonraki versiyon güncellemesinin yapılabilmesi için mobil cihazlarınızın Android 8.1 ve üzeri işletim sistemine güncellenmesi gerekmektedir.